## **MaterialX: Supplemental Notes**

Doug Smythe - [smythe@ilm.com](mailto:smythe@ilm.com) Jonathan Stone - [jstone@lucasfilm.com](mailto:jstone@lucasfilm.com) November 5, 2019

## **Introduction**

This document details additional information about MaterialX and how it may be incorporated into studio pipelines. The document describes a number of additional Supplemental Nodes providing enhanced functionality over the basic Standard Nodes, as well as a recommended naming convention for node definition elements and a directory structure to define packages of node definitions and implementations from various sources.

### **Table of Contents**

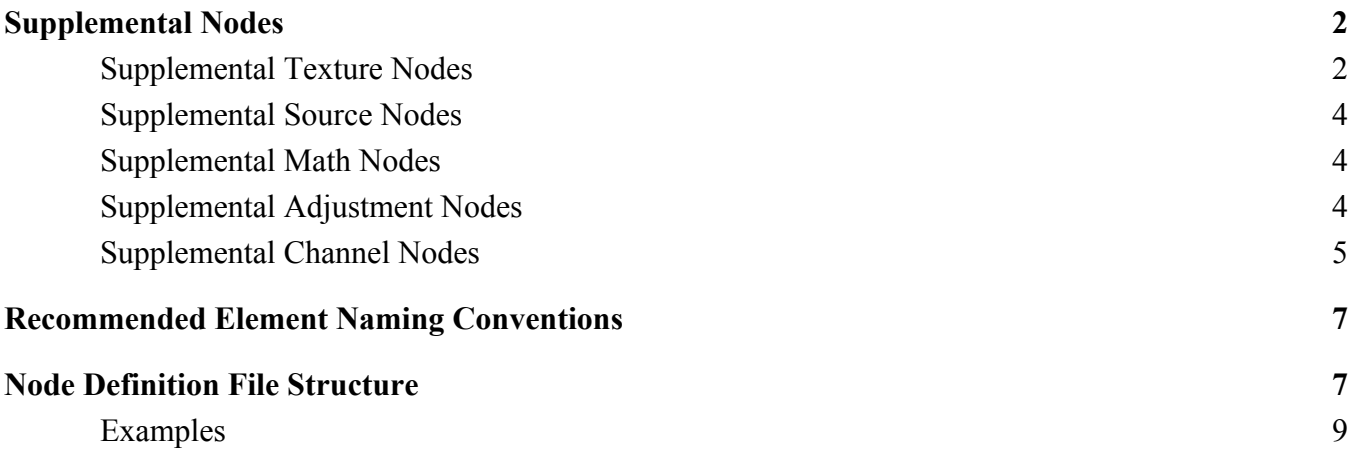

# <span id="page-1-0"></span>**Supplemental Nodes**

The MaterialX Specification defines a number of Standard Nodes, which all implementations of MaterialX are expected to support, to the degree their host applications allow. These nodes are the basic "building blocks" upon which more complex node functionality can be built.

This section describes a number of supplemental nodes for MaterialX. These nodes are considered part of "MaterialX", but are typically implemented using nodegraphs of standard MaterialX nodes rather than being implemented in various languages for specific targets. Certain applications may choose to implement these supplemental nodes using native coding languages for efficiency. It is also expected that various applications will choose to extend these supplemental nodes with additional parameters and additional functionality.

#### <span id="page-1-1"></span>**Supplemental Texture Nodes**

- **tiledimage**: samples data from a single image, with provisions for tiling and offsetting the image across uv space. Parameters and inputs:
	- file (parameter, filename): the URI of an image file. The filename can include one or more substitutions to change the file name (including frame number) that is accessed, as described in **Image Filename Substitutions**.
	- default (parameter, float or color*N* or vector*N*): a default value to use if the file reference can not be resolved (e.g. if a <geomtoken>, [interfacetoken] or {hostattr} is included in the filename but no substitution value or default is defined, or if the resolved file URI cannot be read), or if the specified  $layer$  does not exist in the file. The default value must be the same type as the  $\langle \text{image} \rangle$  element itself. If default is not defined, the default color value will be 0.0 in all channels.
	- texcoord (input, vector2): the name of a vector2-type node specifying the 2D texture coordinate at which the image data is read. Default is to use the current u,v coordinate.
	- uvtiling (input, vector2): the tiling rate for the given image along the U and V axes. Mathematically equivalent to multiplying the incoming texture coordinates by the given vector value. Default value is (1.0, 1.0).
	- uvoffset (input, vector2): the offset for the given image along the U and V axes. Mathematically equivalent to subtracting the given vector value from the incoming texture coordinates. Default value is (0.0, 0.0).
	- realworldimagesize (parameter, vector2): the real-world size represented by the file image, with unittype "distance". A unit attribute may be provided to indicate the units that realworldimagesize is expressed in.
	- realworldtilesize (parameter, vector2): the real-world size of a single square 0-1 UV tile, with unittype "distance". A unit attribute may be provided to indicate the units that realworldtilesize is expressed in.
	- filtertype (parameter, string): the type of texture filtering to use; standard values include "closest" (nearest-neighbor single-sample), "linear", and "cubic". If not specified, an application may use its own default texture filtering method.

<tiledimage name="in3" type="color3">

```
<parameter name="file" type="filename" value="textures/mytile.tif"/>
 <parameter name="default" type="color3" value="0.0,0.0,0.0"/>
 <parameter name="uvtiling" type="vector2" value="3.0,3.0"/>
  <parameter name="uvoffset" type="vector2" value="0.5,0.5"/>
</tiledimage>
```
- **triplanarprojection**: samples data from three images (or layers within multi-layer images), and projects a tiled representation of the images along each of the three respective coordinate axes, computing a weighted blend of the three samples using the geometric normal. [REQ="geomops"] Parameters and inputs:
	- filex (parameter, filename): the URI of an image file to be projected in the direction from the  $+X$  axis back toward the origin.
	- filey (parameter, filename): the URI of an image file to be projected in the direction from the  $+Y$  axis back toward the origin with the  $+X$  axis to the right.
	- filez (parameter, filename): the URI of an image file to be projected in the direction from the  $+Z$  axis back toward the origin.
	- layerx (parameter, string): the name of the layer to extract from a multi-layer input file for the x-axis projection. If no value for layerx is provided and the input file has multiple layers, then the "default" layer will be used, or "rgba" if there is no "default" layer. Note: the number of channels defined by the type of the  $\langle \text{image} \rangle$  must match the number of channels in the named layer.
	- layery (parameter, string): the name of the layer to extract from a multi-layer input file for the y-axis projection.
	- layerz (parameter, string): the name of the layer to extract from a multi-layer input file for the z-axis projection.
	- default (parameter, float or color*N* or vector*N*): a default value to use if any file*X* reference can not be resolved (e.g. if a <geomtoken>, [interfacetoken] or {hostattr} is included in the filename but no substitution value or default is defined, or if the resolved file URI cannot be read) The default value must be the same type as the <triplanarprojection> element itself. If default is not defined, the default color value will be 0.0 in all channels.
	- position (input, vector3): a spatially-varying input specifying the 3D position at which the projection is evaluated. Default is to use the current 3D object-space coordinate.
	- normal (input, vector3): a spatially-varying input specifying the 3D normal vector used for blending. Default is to use the current object-space surface normal.
	- filtertype (parameter, string): the type of texture filtering to use; standard values include "closest" (nearest-neighbor single-sample), "linear", and "cubic". If not specified, an application may use its own default texture filtering method.

```
<triplanarprojection name="tri4" type="color3">
  <parameter name="filex" type="filename" value="<colorname>.X.tif"/>
  <parameter name="filey" type="filename" value="<colorname>.Y.tif"/>
  <parameter name="filez" type="filename" value="<colorname>.Z.tif"/>
 <parameter name="default" type="color3" value="0.0,0.0,0.0"/>
</triplanarprojection>
```
#### <span id="page-3-0"></span>**Supplemental Source Nodes**

- **ramp4**: a 4-corner bilinear value ramp. Parameters and inputs:
	- valuetl (parameter, float or color*N* or vector*N*): the value at the top-left (U0V1) corner
	- valuetr (parameter, float or color*N* or vector*N*): the value at the top-right (U1V1) corner
	- valuebl (parameter, float or color*N* or vector*N*): the value at the bottom-left (U0V0) corner
	- valuebr (parameter, float or color*N* or vector*N*): the value at the bottom-right (U1V0) corner
	- texcoord (input, vector2, optional): the name of a vector2-type node specifying the 2D texture coordinate at which the ramp interpolation is evaluated. Default is to use the first set of texture coordinates.

#### <span id="page-3-1"></span>**Supplemental Math Nodes**

- **place2d**: transform incoming UV texture coordinates for 2D texture placement. Parameters and inputs:
	- texcoord (input, vector2): the input UV coordinate to transform; defaults to the current surface index=0 uv coordinate.
	- pivot (parameter, vector2): the pivot coordinate for scale and rotate: this is subtracted from u,v before applying scale/rotate, then added back after. Default is (0,0).
	- scale (input, vector2): divide the u,v coord (after subtracting pivot) by this, so a scale (2,2) makes the texture image appear twice as big. Negative values can be used to flip or flop the texture space. Default is  $(1,1)$ .
	- rotate (input, float): rotate u,v coord (after subtracting pivot) by this amount in degrees, so a positive value rotates UV coords counter-clockwise, and the image clockwise. Default is 0.
	- offset (input, vector2): subtract this amount from the scaled/rotated/"pivot added back" UV coordinate; since U0,V0 is typically the lower left corner, a positive offset moves the texture image up and right. Default is (0,0).

#### <span id="page-3-2"></span>**Supplemental Adjustment Nodes**

- **contrast**: increase or decrease contrast of incoming float/color values using a linear slope multiplier. Parameters and inputs:
	- in (input, float or color*N* or vector*N*): the input value or nodename
	- amount (input, same type as in or float): slope multiplier for contrast adjustment, 0.0 to infinity range. Values greater than 1.0 increase contrast, values between 0.0 and 1.0 reduce contrast. Default is 1.0 in all channels.
	- pivot (parameter, same type as in or float): center pivot value of contrast adjustment; this is the value that will not change as contrast is adjusted. Default is 0.5 in all channels.
- **range**: remap incoming values from one range of float/color/vector values to another, optionally applying a gamma correction "in the middle". Input values below inlow or above outhigh are extrapolated unless doclamp is true. Parameters and inputs:
	- in (input, float or color*N* or vector*N*): the input value or nodename
	- inlow (input, same type as in or float): low value for input range. Default is 0.0 in all

channels.

- $\circ$  inhigh (input, same type as in or float): high value for input range. Default is 1.0 in all channels.
- $\circ$  gamma (input, same type as in or float): inverse exponent applied to input value after first transforming from inlow..inhigh to 0..1; gamma values greater than 1.0 make midtones brighter. Default is 1.0 in all channels.
- outlow (input, same type as in or float): low value for output range. Default is 0.0 in all channels.
- outhigh (input, same type as in or float): high value for output range. Default is 1.0 in all channels.
- doclamp (parameter, boolean): If true, the output is clamped to the range outlow..outhigh. Default is false.
- **hsvadjust**: adjust the hue, saturation and value of an RGB color by converting the input color to HSV, adding amount.x to the hue, multiplying the saturation by amount.y, multiplying the value by amount.z, then converting back to RGB. A positive "amount.x" rotates hue in the "red to green to blue" direction, with amount of 1.0 being the equivalent to a 360 degree (e.g. no-op) rotation. Negative or greater-than-1.0 hue adjustment values are allowed, wrapping at the 0-1 boundaries. For color4 inputs, the alpha value is unchanged. Parameters and inputs:
	- in (input, color3 or color4): the input value or nodename
	- $\circ$  amount (input, vector3): the HSV adjustment; a value of  $(0, 1, 1)$  is "no change" and is the default.
- **saturate**: (color3 or color4 only) adjust the saturation of a color; the alpha channel will be unchanged if present. Note that this operation is **not** equivalent to the "amount.y" saturation adjustment of hsvadjust, as that operator does not take the working or any other colorspace into account. Parameters and inputs:
	- in (input, float or color*N* or vector*N*): the input value or nodename
	- amount (input, float): a multiplier for saturation; the saturate operator performs a linear interpolation between the luminance of the incoming color value (copied to all three color channels) and the incoming color value itself. Note that setting amount to 0 will result in an R=G=B gray value equal to the value that the luminance node (below) returns. Default is 1.0.
	- lumacoeffs (parameter, color3): the luma coefficients of the current working color space; if no specific color space can be determined, the ACEScg (ap1) luma coefficients [0.272287, 0.6740818, 0.0536895] will be used. Applications which support color management systems may choose to retrieve this value from the CMS to pass to the <saturate> node's implementation directly, rather than exposing it to the user.

### <span id="page-4-0"></span>**Supplemental Channel Nodes**

- **extract**: generate a float stream from one channel of a color*N* or vector*N* stream. Parameters and inputs:
	- in (input, color*N* or vector*N*): the input value or nodename
	- index (parameter, integer): the channel number of the input stream to extract, in the range from 0 to 3. Default is 0.
- **separate2**: output each of the channels of a color2 or vector2 as a separate float output.
	- in (input, color*N* or vector*N*): the input value or nodename
	- $\circ$  outr/outx (output, float): the value of the red (for color2 streams) or x (for vector2 streams) channel.
	- outg/outy (output, float): the value of the green (for color2 streams) or y (for vector2 streams) channel.
- **separate3**: output each of the channels of a color3 or vector3 as a separate float output.
	- in (input, color*N* or vector*N*): the input value or nodename
	- $\circ$  outr/outx (output, float): the value of the red (for color3 streams) or x (for vector3 streams) channel.
	- outg/outy (output, float): the value of the green (for color3 streams) or y (for vector3 streams) channel.
	- outb/outz (output, float): the value of the blue (for color3 streams) or z (for vector3 streams) channel.
- **separate4**: output each of the channels of a color4 or vector4 as a separate float output.
	- in (input, color*N* or vector*N*): the input value or nodename
	- outr/outx (output, float): the value of the red (for color4 streams) or x (for vector4 streams) channel.
	- outg/outy (output, float): the value of the green (for color4 streams) or y (for vector4 streams) channel.
	- outb/outz (output, float): the value of the blue (for color4 streams) or z (for vector4 streams) channel.
	- outa/outw (output, float): the value of the alpha (for color4 streams) or w (for vector4 streams) channel.

# <span id="page-6-0"></span>**Recommended Element Naming Conventions**

While MaterialX elements can be given any valid name as described in the MaterialX Names section of the main specification, adhering to the following recommended naming conventions will make it easier to predict the name of a nodedef for use in implementation and nodegraph elements as well as help reduce the possibility of elements from different sources having the same name.

**Nodedef**: "ND\_*nodename*\_*outputtype*[\_*target*][\_*version*]", or for nodes with multiple input types for a given output type (e.g. <swizzle>), "ND\_*nodename*\_*inputtype*\_*outputtype*[\_*target*][\_*version*]".

**Implementation**: "IM\_*nodename*[\_*inputtype*]\_*outputtype*[\_*language*][\_*target*][\_*version*]".

**Nodegraph**, as an implementation for a node: "NG\_*nodename*[\_*inputtype*]\_*outputtype*[\_*target*][\_*version*]".

# <span id="page-6-1"></span>**Node Definition File Structure**

As studios develop and incorporate more MaterialX node types and implementations from various library sources for various targets, it becomes beneficial to have a consistent, logical organization for the files on disk that make up these libraries. We propose the following organization for files defining <nodedef>s, <implementation>s, and actual shader source code.

It should be noted that this file structure is only recommended but is not required, and that it is only used to help sort out which files are part of which libraries, in which languages, for which targets. The actual specification of which library/language/target/version/etc. of any node definition element is set by the contents of the node element itself, e.g. what values its target, language and version attributes have.

Legend for various components within the folder structure:

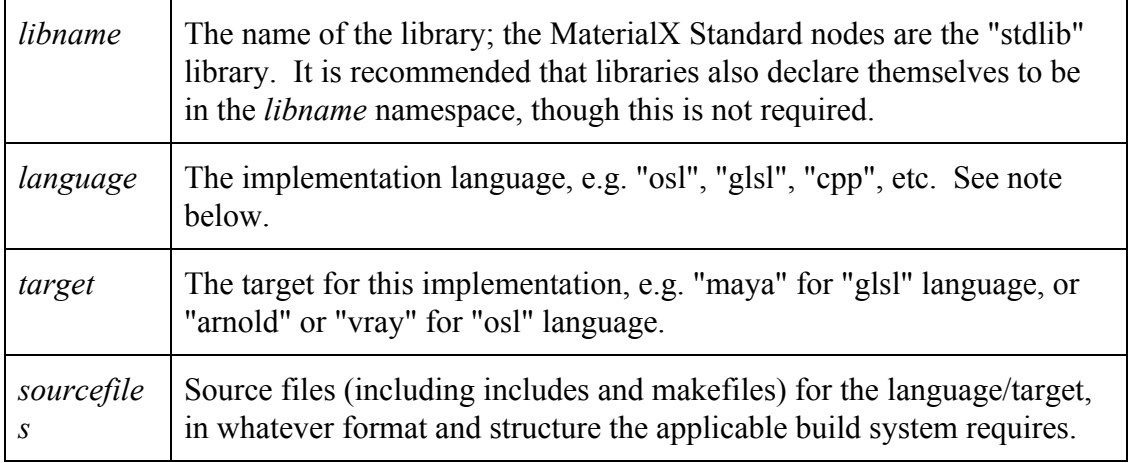

Here are the suggested locations and naming for the various files making up a MaterialX node definition setup. Italicized terms should be replaced with actual values, while boldface terms should appear verbatim. \$MXROOT is a placeholder for one of any number of studio-dependent root paths for MaterialX library content as defined in the MATERIALX\_SEARCH\_PATH environment variable (Linux, MacOS) or other path list definition mechanism.

```
$MXROOT/libname/libname[_*]_defs.mtlx (1)
$MXROOT/libname/libname[_*]_ng.mtlx (2)
$MXROOT/libname/language/libname_language[_*]_impl.mtlx (3)
$MXROOT/libname/language/sourcefiles (4)
$MXROOT/libname/language/target/libname_language_target[_*]_impl.mtlx (5)
$MXROOT/libname/language/target/sourcefiles (6)
```
- (1) Nodedefs for targetless or target-specific nodes for library *libname*.
- (2) Nodegraph implementations for nodes in library *libname*.
- (3) Target-independent implementation elements for *libname* in language *language*.
- (4) Source code files for target-independent *libname* implementations in language *language*.
- (5) Implementation elements for *libname* in language *language* specific to target *target*.
- (6) Source code files for *libname* implementations in language *language* specific to target *target*.

Note that nodedef files and nodegraph-implementation files go at the top *libname* level, while <implementation> element files go under the corresponding *libname*/*language* or *libname*/*language/target* level, next to their source code files. This is so that studios may easily install only the implementations that are relevant to them, and applications can easily locate the implementations of nodes for specific desired languages and targets.

#### <span id="page-8-0"></span>**Examples**

Standard node definitions and reference OSL implementation:

\$MXROOT/stdlib/stdlib\_defs.mtlx *(standard library node definitions)* \$MXROOT/stdlib/stdlib\_ng.mtlx *(supplemental library node nodegraphs)* \$MXROOT/stdlib/osl/stdlib\_osl\_impl.mtlx *(stdlib OSL implementation elem file)* \$MXROOT/stdlib/osl/\*.{h,osl} (etc) *(stdlib OSL source files)*

Layout for "genglsl" and "genosl" language implementations of "stdlib" for MaterialX's shadergen component, referencing the above standard stdlib defs.mtlx file. Target-specific implementations use subfolders to store code specific to that target; otherwise the target will use the common implementation.

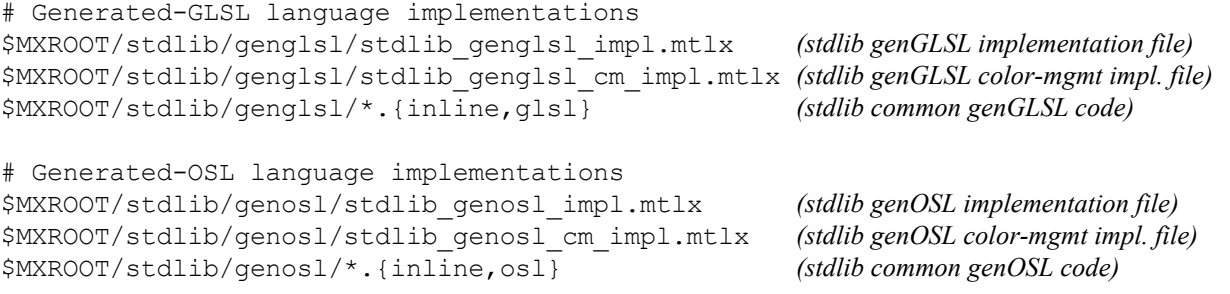

Layout for the shadergen PBR shader library ("pbrlib") with implementations in "genglsl" and "genosl" (generated GLSL and OSL, respectively) languages:

```
$MXROOT/pbrlib/pbrlib_defs.mtlx (PBR library definitions)
$MXROOT/pbrlib/pbrlib_ng.mtlx (PBR library nodegraphs)
$MXROOT/pbrlib/genglsl/pbrlib_genglsl_impl.mtlx (pbr impl file referencing genGLSL source)
$MXROOT/pbrlib/genglsl/*.{inline,glsl} (pbr common genGLSL code)
$MXROOT/pbrlib/genosl/pbrlib_genosl_impl.mtlx (pbr impl file referencing genOSL source)
$MXROOT/pbrlib/genosl/*.{inline,osl} (pbr common genOSL code)
```